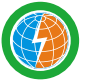

256

**Thunder Sky Winston** 公司名称:东方醒狮储能电池有限公司公司地址:福建省漳州市长泰经济开发区兴泰工业园区 (长泰) TEL: 0596-8186789 Fax: 0596-8186678 (深圳) T E L : 0755-86026789 F a x : 0755-8602 6678 技术服务部 :Service Email:service@winston-battery.com http://www.thundersky-winston.com Email: winston@winston-battery.com

## 天温斯顿储能类 "水性锂钇动力电池" 性能说明

THUNDER SKY WINSTON ENERGY STORAGE TYPE"WATER-BASED LITHIUM YTTRIUM POWER BATTERY" PERFORMANCE SPECIFICATION

ww

**单体电池尺寸 有两种的** 医大参数 **DIMENSIONS SPECIFICATIONS 型号(MODEL):TSWB-LYP1000AHC** O (O 130 560  $\frac{8}{2}$  $\bigcirc$  $\bigcirc$ 

## 560mm 130mm 356mm **型号(MODEL) TSWB-LYP1000AHC** 标称容量 工作电压 最大充放电电流 循环寿命 单体电池重量 适应环境 规格 内阻 标准充放电电流 壳体耐温性 充电 充电 放电 放电 最佳存储温度 恒电流 脉冲试 **长**L 3.8(V) 2.8(V) (80%DOD) (70%DOD) ≤0.3(mΩ) ≤200℃ ≤75%RH ≤1%(月/Monthly) -45℃~85℃ 38kg±500g 500A(0.5CA) ≤1CA ≤10CA ≥5000Times ≥7000Times 宽 W 高 H Nominal Capacity Operation Voltage Max Charge/ DischargeCurrent Cycle Life Weight Operationg **Temperature** SPEC Lnternal resistance StandardCharge/ DischargeCurrent Temperature Durability Of Case **Charge Charge** Discharge Discharge Storag e Humidity Constan t Current Lmpulse Current **1000AH** 自放电率(月) Self-discharge Rate

## **TSWB**-**LYP1000AHC**型电池的充放电特性 **TSWB**-**LYP1000AHC CHARGE**&**DISCHARGE CHART**

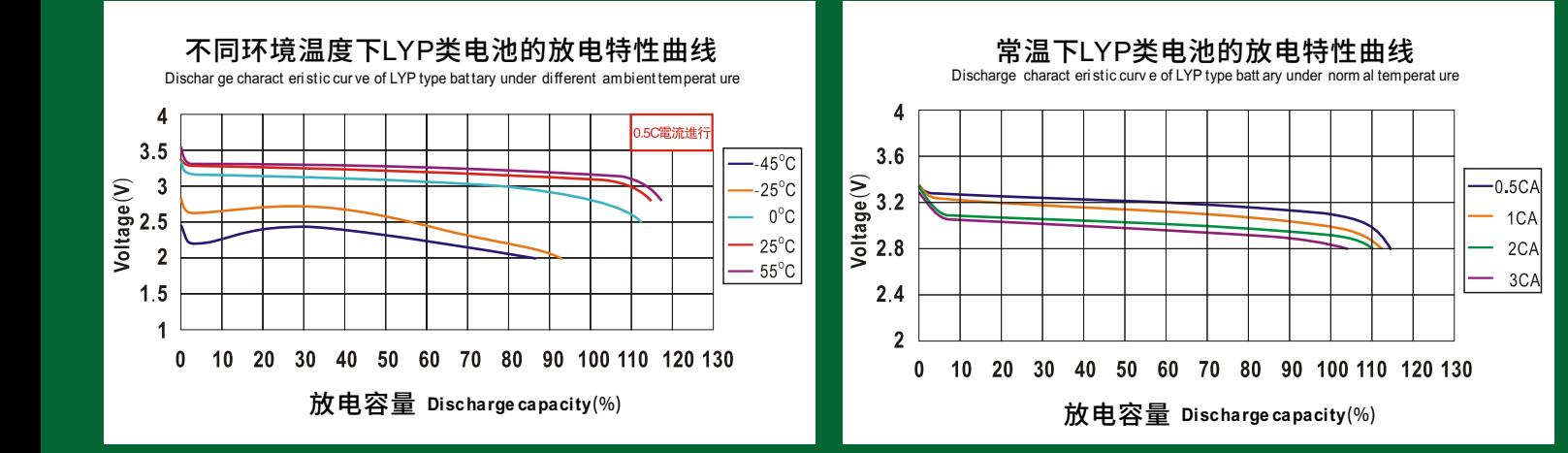

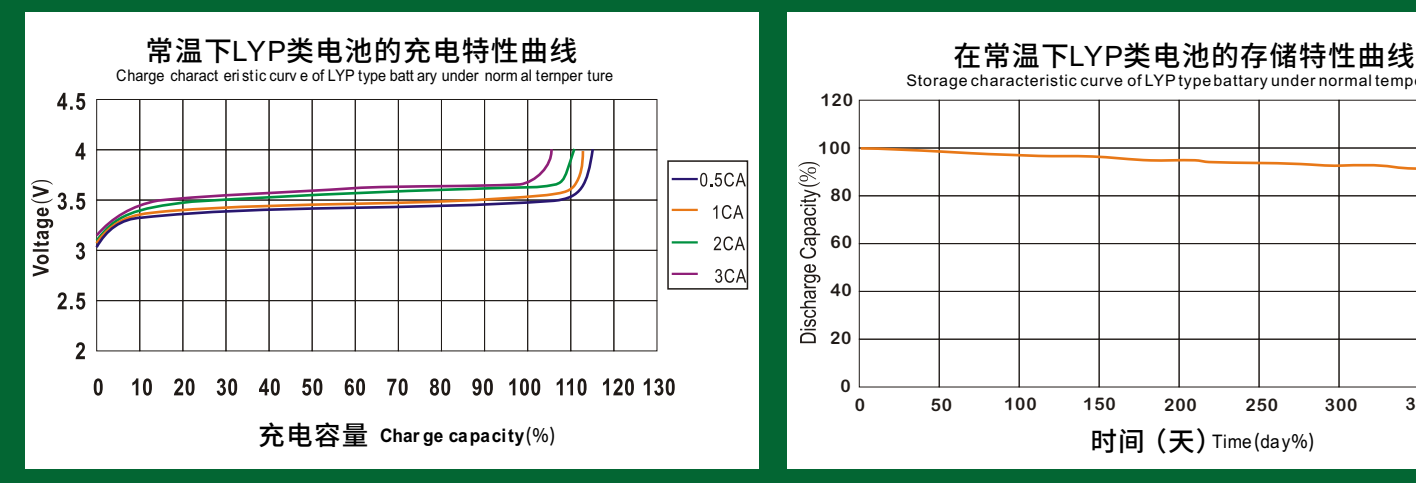

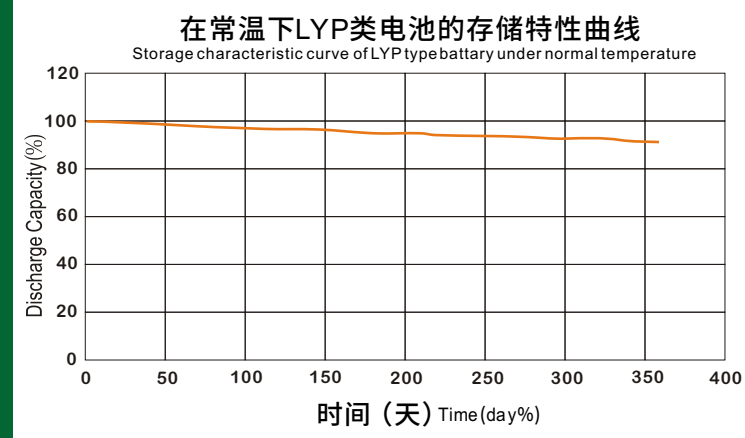